## **Softaken Gmail Backup Pro Crack Download**

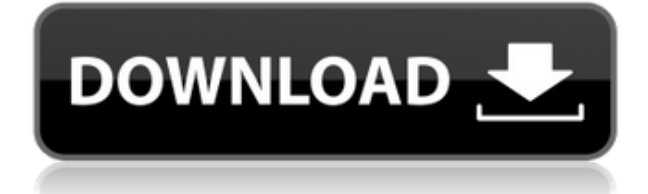

**Softaken Gmail Backup Pro Activator Download [Mac/Win] 2022**

Gmail Backup Pro is a backup tool that offers backup and restore functions for Gmail. Your Gmail mailbox data is backed up into PST and MBOX files and restored into a new Gmail account. You can backup Gmail as many times as you want. Gmail Backup Pro allows you to backup Gmail from multiple accounts or from different computers. It allows you to choose the destination folder for the backup files. Gmail Backup Pro Key Features: 1. Back up your Gmail into PST and MBOX files. 2. Store the backup files in a new Gmail account. 3. Backup Gmail from multiple accounts or from multiple computers. 4. Choose the destination folder for the backup

files. 5. No more accidentally deleting important Gmail messages. 6. Backup as many times as you want. System Requirements: OS: Windows XP/Vista/7 Memory: 2 GB Hard Drive Space: 40 MB Supported Languages: English File Size: 2.74 MB Key Features: Backs up your Gmail messages into PST and MBOX files. Store the backup files in a new Gmail account. Backup Gmail from multiple accounts or from different computers. Choose the destination folder for the backup files. No more accidentally deleting important Gmail messages. Backup as many times as you want. Android Email client with a combination of features like password protection, synchronizing, archiving and emailing. Supports POP3, IMAP, MS Exchange and more protocols. Provides great feature like automatic threading. Gmail Backup Pro First of all, you can backup your Gmail account to PST file which is MS Outlook file format. Also you can back up Gmail to MBOX file which is text file format. You can backup Gmail to multiple accounts so that you can restore from multiple accounts

at the same time. Once you backup, the backup file is stored in the specified folder in Gmail which you want. You can restore from multiple accounts at the same time. In Gmail Backup Pro, you can backup the Gmail to local PC in PST or MBOX file format, which is easy to access. You can synchronize Gmail backup so that you can backup Gmail to your mobile and can synchronize it. You can add a filter for the specific Gmail account so that Gmail Backup Pro will backup only Gmail email of your account. You can create a folder in Gmail and can add your own folder name or any random name. Gmail Backup Pro

## **Softaken Gmail Backup Pro Torrent Free [32|64bit]**

KEYMACRO is a professional, easy to use keyboard macro recorder. It helps you record any action you want to happen to your keyboard quickly and easily. You can record keyboard shortcuts, keystrokes, mouse clicks, and even insert custom text at the time of recording. KEYMACRO enables you to record

and playback many macros simultaneously and re-arrange them in any order you wish. You can specify the original key, modifiers (shift, control, alt, arrow keys, etc), and repeat counts. It also allows you to record any key combination without a modifier key as well. Keyboard and mouse shortcuts Keyboard shortcuts: Right-click the mouse to get quick access to commonly used functions such as copy, paste, undo, format document, change theme, access control list, print, highlight current selection, open new document, open document by name, open new email, search, and open web page. Mouse clicks: Click to move the cursor to the next file, folder, or any window. Click again to select a file or folder. You can do this for multiple windows/documents at the same time. Click while holding down the Ctrl or Shift keys to select from a list of multiple items. Insert text: Click anywhere in the program to start typing and clicking any key or control on your keyboard to insert it. Command/Control key: Use the Command (Apple) or Control (Microsoft) key to specify modifiers, or insert special characters or

punctuation. This works much like the previous method. Custom keystrokes: Select any character from the list of characters and hit enter to insert that character. Remove keys: Use this to remove keys, such as the Tab key, the Backspace key, and Enter key. Key repeat: You can set the repeat count of a key. This is useful to simulate a keystroke without actually pressing the key every time. Separate recording: You can record each macro independently and automatically execute one after another. You can also save recorded macros to an external file. Duplicate recording: You can duplicate a recording. New sorting: You can arrange the order of the recorded macros in any order. The first macro will be saved at the top of the list. Playback recording: You can play the recorded macros back in any order you want. Undo/redo recording: You can undo or redo any action you have recorded. Add 2edc1e01e8

Gmail Backup Pro is a highly effective and efficient tool for backing up Gmail messages in an easy and convenient manner. The tool enables you to securely save the Gmail messages in several formats for easy access and sharing. The application also enables you to protect the data from possible loss by using the backup settings. Furthermore, the tool allows you to export the backup files as ZIP, EML, PST, EMLX and MSG files in various formats. You can easily perform Gmail backup by using the tool by providing you with the backup settings or simply using the "Backup Settings" option on the main screen. The option gives you various settings that you can use for the proper backup of the messages in the mailbox. You can also perform Gmail backup for several mailboxes at a time. The tool also enables you to download the backup file in ZIP, EML, PST, EMLX, MSG, LIT, EML and MBOX format. Visual Dialogue System Chatbot Application Visual Dialogue System Chatbot Application Specialized software that lets you automate the conversation with

machines (like Facebook Chat, Skype, Google, WhatsApp and so on). Visual Dialogue System Chatbot Application video review PROS: It is free and it works online. CONS: The user's interface is a bit bland. Conclusion: It's important to note that all automated chatbots are not alike, so finding the right tool that meets your needs may take some time. However, this doesn't mean that your time will be wasted. In today's fast-paced world, in which people need to solve a very specific problem at a moment's notice, having the power to interact with a chatbot is priceless. The best part about this software is that it is totally free, thus making it very accessible to people of all types and interests. Visual Dialogue System is one of those applications that will allow you to harness the power of real conversation bots, for free. As previously stated, this software is very simple to use, but if you need to tweak some settings or want to change the way it works, you should know that you can do so by navigating to Settings > Advanced. One of the best features of this application is the fact that it works online, thus making it possible to use it on any device

## that has an active Internet connection. In a nutshell, Visual Dialogue System Chatbot Application can be a powerful tool for helping

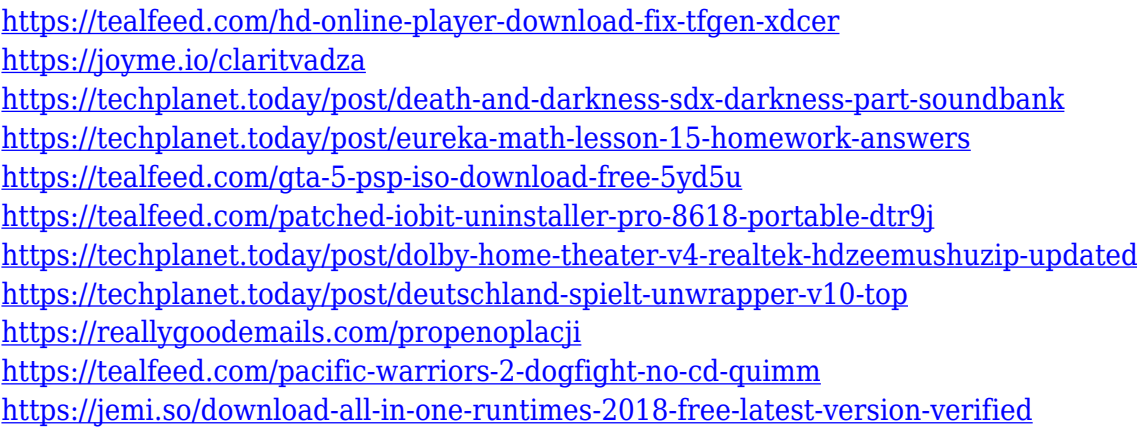

**What's New in the Softaken Gmail Backup Pro?**

Backup the Gmail messages for Windows Description: Make your Gmail email data backup for Windows. What's new in this version: – Added more backup configures. – Added Google Drive backup. Softaken Google Chrome Backup PRO is a handy utility for Chrome users, enabling you to safely store the data of your Chrome bookmarks. Among its features, this program enables you to easily export your bookmarks to the destination you want. Simple to install, easy to use In contrast to other web browsers,

Google Chrome is not preloaded with a bookmark manager. However, you can install it at no charge on your system and access it from the start menu. This application can also be easily installed and set up on your PC. It comes with straightforward controls that make it possible for a wide range of users to operate it efficiently. However, its lack of any form of help documentation might be troublesome if you get stuck. Exports to HTML format Among the features it encompasses, this Chrome data backup utility also allows you to choose the destination path and the format that you want to use. For example, you can save your content to HTML format, CSS, ZIP or PDF files. To wrap it up, Softaken Google Chrome Backup PRO is a convenient utility for Chrome users, allowing them to safely export the data of their Chrome bookmarks. Softaken Google Chrome Backup Pro is a handy utility for Chrome users, enabling you to safely store the data of your Chrome bookmarks. Among its features, this program enables you to easily export your bookmarks to the destination you want. Simple to install, easy to use In contrast to

other web browsers, Google Chrome is not preloaded with a bookmark manager. However, you can install it at no charge on your system and access it from the start menu. This application can also be easily installed and set up on your PC. It comes with straightforward controls that make it possible for a wide range of users to operate it efficiently. However, its lack of any form of help documentation might be troublesome if you get stuck. Exports to HTML format Among the features it encompasses, this Chrome data backup utility also allows you to choose the destination path and the format that you want to use. For example, you can save your content to HTML format, CSS, ZIP or PDF files. To wrap it up, Softaken Google Chrome Backup Pro is a convenient utility for Chrome users, allowing them to safely export the data of their Chrome bookmarks. Softaken Google Chrome Backup PRO is a handy utility for Chrome users, enabling you to safely store the data of your Chrome bookmarks. Among its features, this program enables you to easily export your bookmarks to the destination you want. Simple to install,

easy to use In contrast to other web browsers, Google Chrome is not preloaded with a bookmark manager. However, you can PC: OS: Windows 7 Windows 7 Processor: Intel Core 2 Quad CPU, 2.83 GHz or AMD Phenom II X4 965 CPU Intel Core 2 Quad CPU, 2.83 GHz or AMD Phenom II X4 965 CPU Memory: 8 GB RAM 8 GB RAM Graphics: NVIDIA GTX 460/AMD HD 6870 or equivalent NVIDIA GTX 460/AMD HD 6870 or equivalent DirectX: Version 11 How to Install: 1. Download and Install Go to the download link below to download the

<https://turbulentelevenvansissi.nl/wp-content/uploads/2022/12/regitry.pdf>

[https://localdealmonster.com/wp-content/uploads/2022/12/Video-Backs-Ultimate-Graphics-Toolkit-Crack](https://localdealmonster.com/wp-content/uploads/2022/12/Video-Backs-Ultimate-Graphics-Toolkit-Crack-Download-WinMac-2022.pdf) [-Download-WinMac-2022.pdf](https://localdealmonster.com/wp-content/uploads/2022/12/Video-Backs-Ultimate-Graphics-Toolkit-Crack-Download-WinMac-2022.pdf)

- <https://rerootyourlife.com/2022/12/12/montenote-crack-pc-windows-march-2022/>
- <https://www.arredocasabari.it/wp-content/uploads/2022/12/godreig.pdf>
- <https://bfamm.org/2022/12/12/drive-password-2022-latest/>

[https://century21baytree.com/wp-content/uploads/2022/12/Torrent-Cleaner-Crack-Keygen-For-LifeTime](https://century21baytree.com/wp-content/uploads/2022/12/Torrent-Cleaner-Crack-Keygen-For-LifeTime-Download.pdf) [-Download.pdf](https://century21baytree.com/wp-content/uploads/2022/12/Torrent-Cleaner-Crack-Keygen-For-LifeTime-Download.pdf)

<http://manpower.lk/?p=4707>

<https://www.be-art.pl/wp-content/uploads/2022/12/garrjoc.pdf>

- <http://www.pakeconclub.org/wp-content/uploads/2022/12/Oracle-Locator-Express.pdf>
- <http://www.jobverliebt.de/wp-content/uploads/rowyhau.pdf>